# VISUALIZADOR DE CRIA BOVINA

### OBJETIVO / FINALIDAD

El "*Visualizador de Cría Bovina*" se desarrolla a través del mapa de la República Argentina, con detalle a nivel departamental, que permite evidenciar las principales limitantes productivas en la actividad de cría bovina, como así también la tecnología disponible asociada a cada limitante identificada. A su vez, se dispone de filtros de búsqueda por Estrato según la "escala de producción" (ofrece la selección considerando la cantidad de vacas, cuyos rangos son de 1 a 100 vacas, de 101 a 500, de 501 a 1000 o más de 1000), como así también por Tema (Forrajes y Alimentación, Manejo de Rodeos, Salud Animal, Infraestructura y Gestión Empresarial o la Principal limitante identificada en el departamento, sin discriminar por los anteriores). Por último, dispone de un filtro donde puede seleccionar según Prioridad 1, 2 o 3, donde "1" identifica la principal limitante identificada.

Dicha herramienta está destinada a técnicos, productores y funcionarios con el fin de direccionar posibles acciones específicas priorizadas al momento de definir las estrategias públicas y privadas; siendo el eje de las mismas, la mejora de la productividad de la cría bovina.

Links de acceso al mapa: <https://www.magyp.gob.ar/sitio/areas/bovinos/visualizador/>

#### INSTRUCTIVO PARA SU IMPLEMENTACION

- i. Ingresar al mapa que se desea visualizar haciendo "Ctrl+clic" en el link de acceso correspondiente,
- ii. En la parte inferior central podrá ver y deslizarse entre las páginas disponibles del visualizador, como así también el ícono para ampliar la pantalla:
	- Página 1: Presentación de la herramienta.
	- Página 2: Limitantes tecnológicas de la cría bovina.
	- Página 3: Tecnologías disponibles para las limitantes.

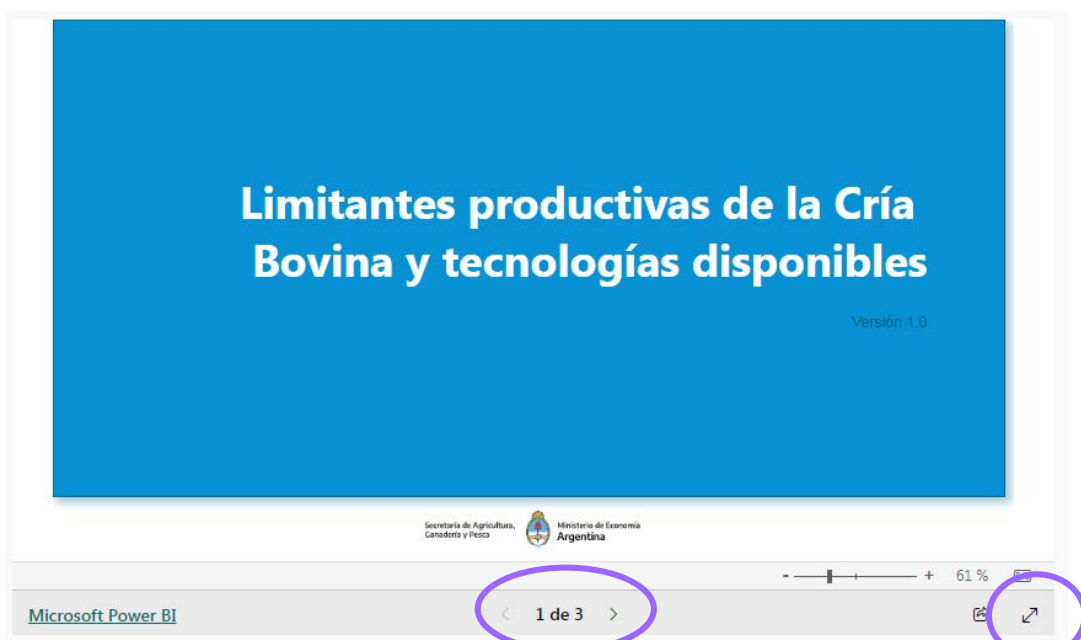

#### PARA VISUALIZAR LAS LIMITANTES TECNOLÓGICAS

iii. Debe deslizarse a la página 2 y en la esquina superior derecha se encuentra el menú que permite seleccionar Provincia, Departamento, Escala Productiva, Tema y Prioridad.

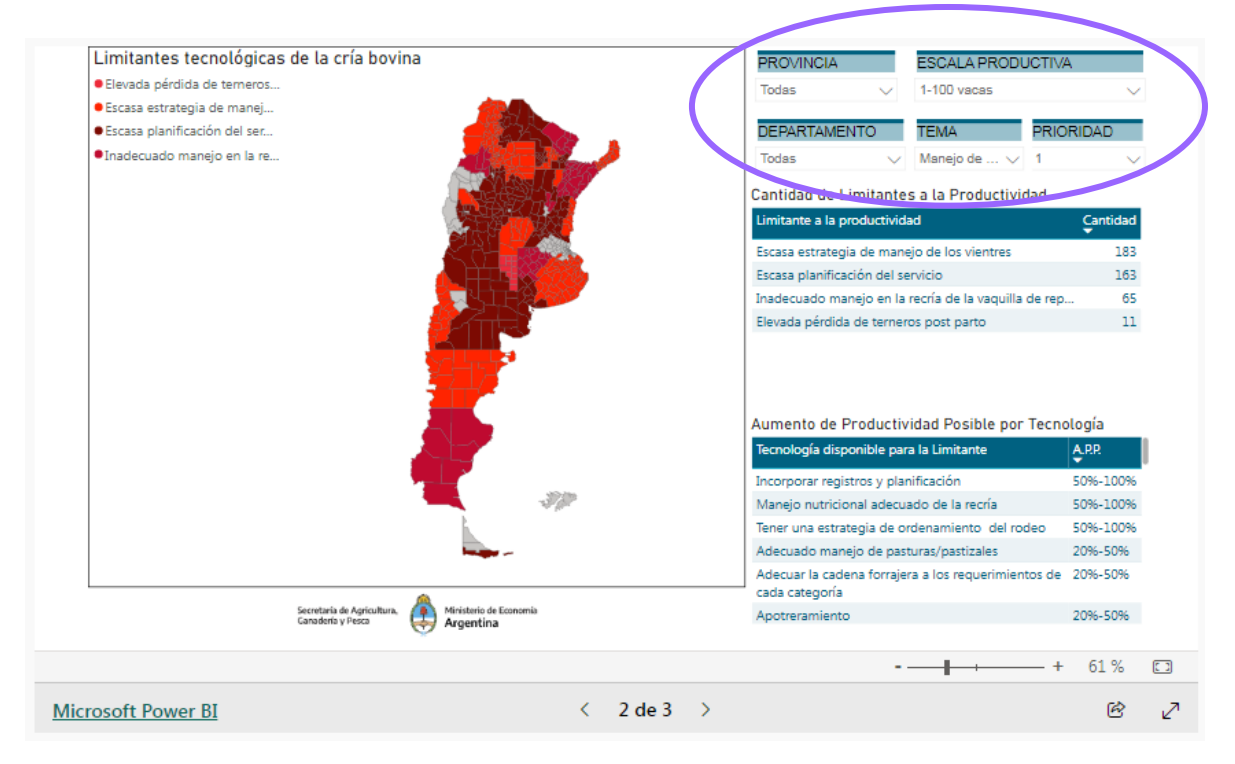

- iv. De acuerdo a la consulta realizada, podrá observar distintos colores/tonos que indican la existencia de limitantes en la productividad de la actividad cría. Cada Tema presenta un color determinado, que a su vez, variará de tonalidad ante la presencia de distintas limitantes vinculadas al mismo Tema. Aquellos lugares que están en blanco, no presentan información, dado que la actividad cría no es relevante. En la parte inferior al menú de selección, irá observando la información correspondiente a la consulta realizada.
- v. Finalmente, haciendo clic sobre la imagen en un departamento específico, podrá visualizar en detalle la información del mismo.

A modo de *ejemplo*, en el Partido de Guaminí para la escala 101-500 vacas, la principal limitante vinculada al Tema "Manejo de rodeos" es la "Escasa planificación del servicio". La tecnología disponible para mitigar el impacto de la misma es "Atender la nutrición de la vaca en gestación y lactancia". Con la implementación de esta tecnología, en ese estrato de productor y en ese partido, se espera un incremento de la productividad entre el 20% - 50%.

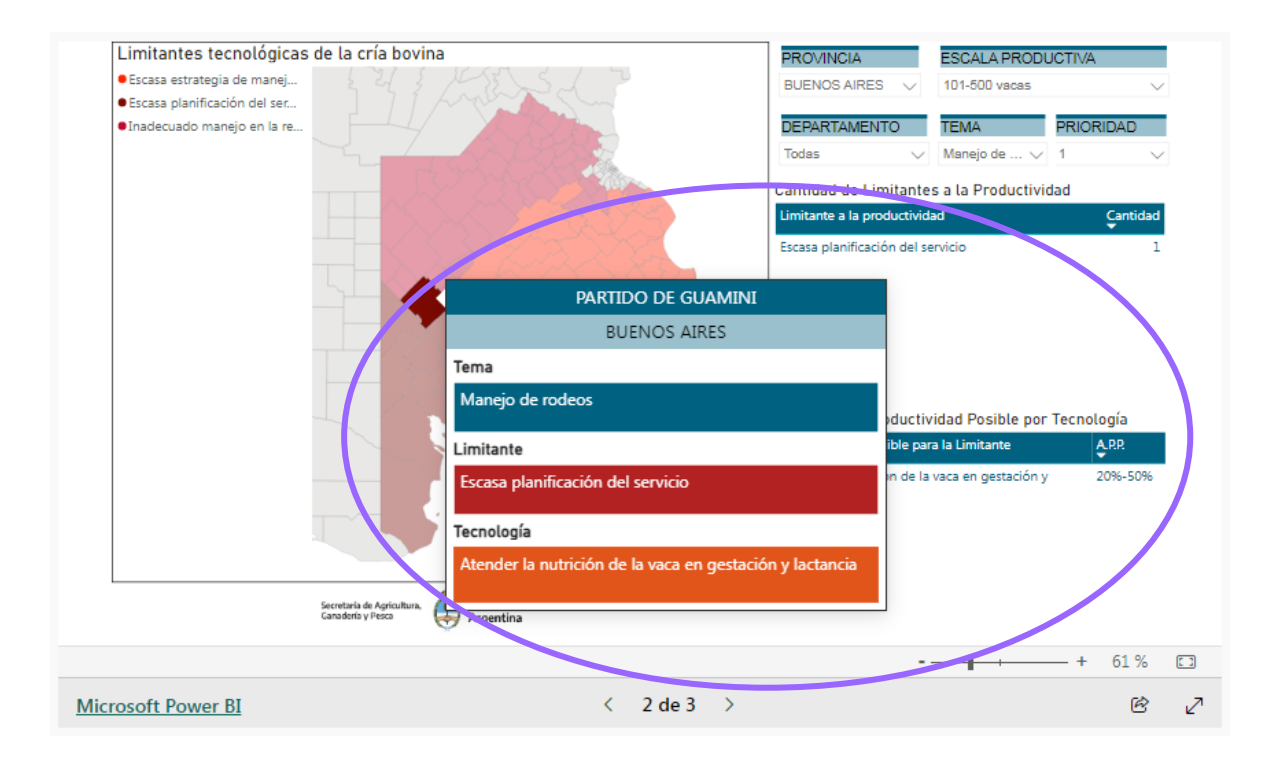

## PARA VISUALIZAR LAS TECNOLOGÍAS DISPONIBLES

vi. Si bien las mismas se van a ir detallando al observar las Limitantes, puede hacerse la consulta específica desde la página 3 y proceder del mismo modo que para observar las Limitantes.